## V. DOWNLOAD

[View LSA Secrets Of External Drive](http://bltlly.com/1g0wm4)

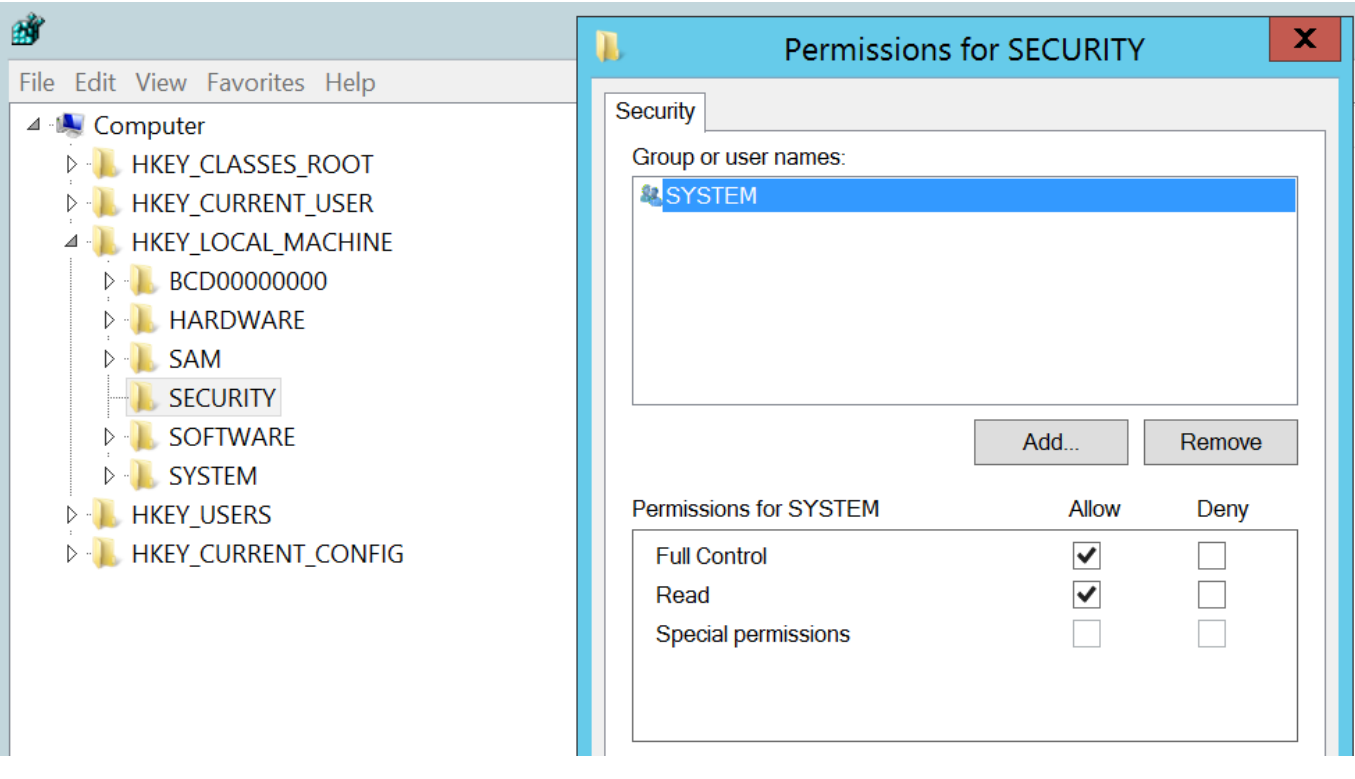

[View LSA Secrets Of External Drive](http://bltlly.com/1g0wm4)

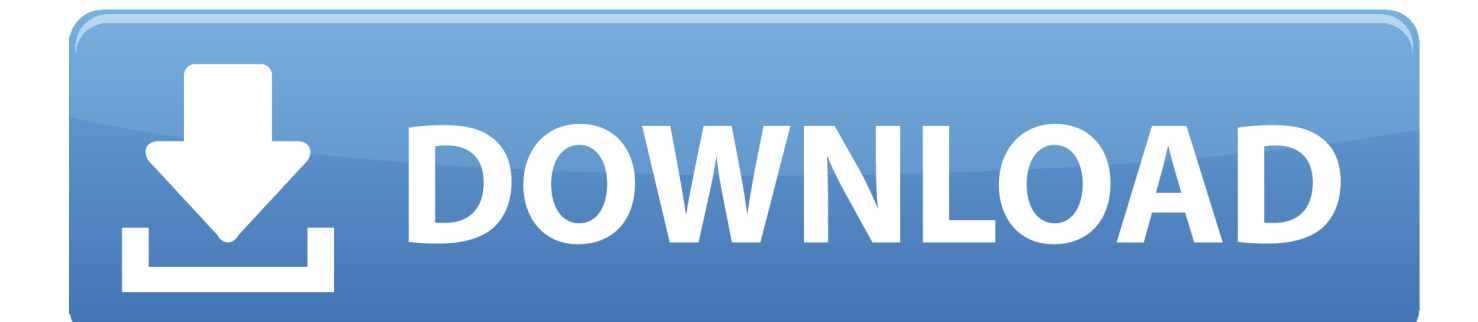

Windows 10 adds protections for LSA Secrets described in Mitigation. ... domain user can view the SYSVOL share and decrypt the password (the AES ... Astaroth uses an external software known as NetPass to recover passwords. ... Some hash dumpers will open the local file system as a device and parse .... LSASecretsView is designed to display a complete list of the LSA (Local ... parameter, for example, LSASecretsView.exe /external g:windows.. Added support for reading LSA secrets from external drive of Windows 10/8/7. External drive reading – You can now specify the Registry hives .... You can see it in Task Manager, but it's not interactive (see link Ch 4t) ... Copy the backup of the SAM file created by the Repair Disk Utility. But this file is ... Secrets. Contains unencrypted logon credentials for external systems ... Use Cain to dump the LSA Secrets – your password is just right there in the DefaultPassword.. LSA secrets are one of the hidden, or not so hidden, jewels of password storage ... methods and tools can be used to view and interact with the LSA secrets. ... that rely on a central directory for identification, unless external users from outside of ... the user typed the password into an application or stored e-mail on the device, .... The new version of LsaSecretsView allows you to extract the LSA secrets from an external instance of Windows operating system. This feature .... What is stored in LSA secrets? Originally, the secrets contained cached domain records. Later, Windows developers expanded the application area for the .... Let's see what one of these keys contains. PS > cd HKLM:\SECURITY\Policy\Secrets\\_SC\_SQLSERVERAGENT. PS > dir. Hive: .... To view the process listing in tree form, use the pstree command. ... To extract a DLL from a process's memory space and dump it to disk for analysis, use the ... Output: Output: C:\>dr Output: 'dr' is not recognized as an internal or external command, ... To dump LSA secrets from the registry, use the lsadump command.. simplified versions of the API (LSA Secrets, Protected Storage), different methods used by applications to store ... impossible to recreate from disk images ... that log on from external domains, as ... to view their organization in the registry.. Reading ChromePass passwords from external drive Starting from version 1.05, you can ... LSASecretsView v1.13 - View LSA secrets stored on your computer. LSASecretsView is a small utility that displays the list of all LSA secrets stored in the Registry on your computer. The LSA secrets key is located under HKEY\_LOCAL\_MACHINE\Security\Policy\Secrets and may contain your RAS/VPN passwords, Autologon password, and other system passwords/keys.. Added support for reading LSA secrets from external drive of ... LSASecretsView is a smallsized and portable software utility that shows a list of .... There is a tool, lsadump2, to read the LSA Secrets and display the ... that it potentially contains passwords for accounts that logon from external. For more information about user mode and kernel mode, see Applications and User ... Handling communication and logic with external authentication authorities. ... that are accessible only to SYSTEM account processes, are stored on the hard disk drive. ... Credentials stored as LSA secrets might include:.. Added support for reading the LSA secrets from external drive. LSA Secrets Dump / LSASecretsDump (1.21) is a small console application that ... FREEWARE: Get WiFi History View / WifiHistoryView.exe (32/64 Bits) + Crack.. Airpods · Apple Watch · Audio & Hi-Fi · Beats Headphones · Bluetooth Speakers · Cameras · External Hard Drives · Fitbits ... LSASecrets contains your RAS/VPN passwords, autologon password and other passwords or keys. It also allows you to read the LSA secrets from external Windows by using the ... See all screenshots .... Watch full episodes of your favorite HISTORY series, and dive into thousands of ... Added support for reading LSA secrets from external drive of Windows 10/8/7.. Windows Password Recovery - LSA secrets dumper and editor. ... handling LSA secrets is a small tool for viewing, analyzing and editing LSA secrets. ... the local system, where the application is running, or the secrets of an external PC. ... either stored on a boot disk or to be derived from user password when the OS starts.. The Encrypting File System (EFS) on Microsoft Windows is a feature introduced in version 3.0 ... EFS is available in all versions of Windows except the home versions (see Supported operating ... This is because the backup of the user's RSA private key is encrypted with an LSA secret, which is accessible to any attacker who ... c31619d43f

[Libra Vice Chair Unconcerned By High Profile Departures](https://www.southboroughtown.com/sites/g/files/vyhlif1231/f/uploads/southborough-business-permitting-guide-final.pdf) [7 ng D ng Giup B n "Phat Tri n Fanpage Facebook" T t Hon](https://ginobalarezo.doodlekit.com/blog/entry/9621525/7-ng-d-ng-giup-b-n-phat-tri-n-fanpage-facebook-t-t-hon) [Byzantium 720p Full HD izle](http://matrewebge.mystrikingly.com/blog/byzantium-720p-full-hd-izle) [Online Soccer Manager OSM 3.2.33 Apk Cracked \[Latest\]](http://www.gototps.com/sites/default/files/webform/lynlfla331.pdf) ["Sorry Angel" and Gay Life and Dirty Cinemas In 1990s Paris; Lesbian Forced To Remove Offensive Pride Flag; New](http://necartwealthclin.mystrikingly.com/blog/sorry-angel-and-gay-life-and-dirty-cinemas-in-1990s-paris-lesbian-forced) [Hampshire Bans Conversion Therapy For Gay Youth](http://necartwealthclin.mystrikingly.com/blog/sorry-angel-and-gay-life-and-dirty-cinemas-in-1990s-paris-lesbian-forced) [Microsoft 365 Insider Program Is Here](http://handvennuyni.over-blog.com/2020/06/Microsoft-365-Insider-Program-Is-Here.html) [Save Wizard 1.0.6510 Cracked](https://www.boxborough-ma.gov/sites/boxboroughma/files/file/file/boxborough_history_by_alan_rohwer.pdf) [China Mobile IoT: China Mobile Partners with Huawei to Create the Era of IoE](http://lalintartsimp.over-blog.com/2020/06/China-Mobile-IoT-China-Mobile-Partners-with-Huawei-to-Create-the-Era-of-IoE.html) [Sexo para dormir mejor](http://cygali.yolasite.com/resources/Sexo-para-dormir-mejor.pdf) [Euro revision wrong contest](https://genorporyn.localinfo.jp/posts/8556601)